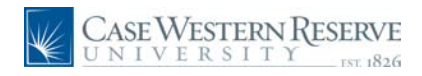

#### **Concept**

This document explains how a hiring manager can create and submit a requisition to create a job posting.

#### **Procedure**

Use this document to create a job requisition.

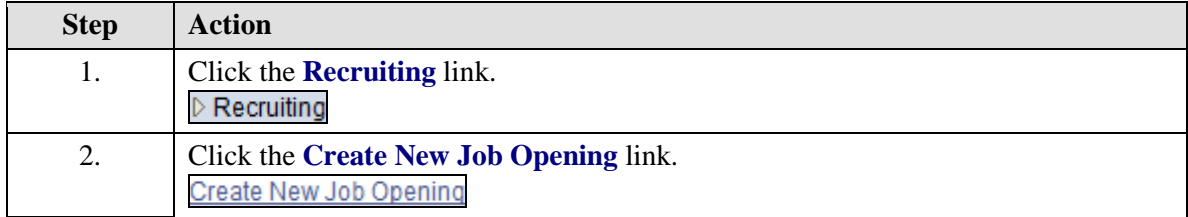

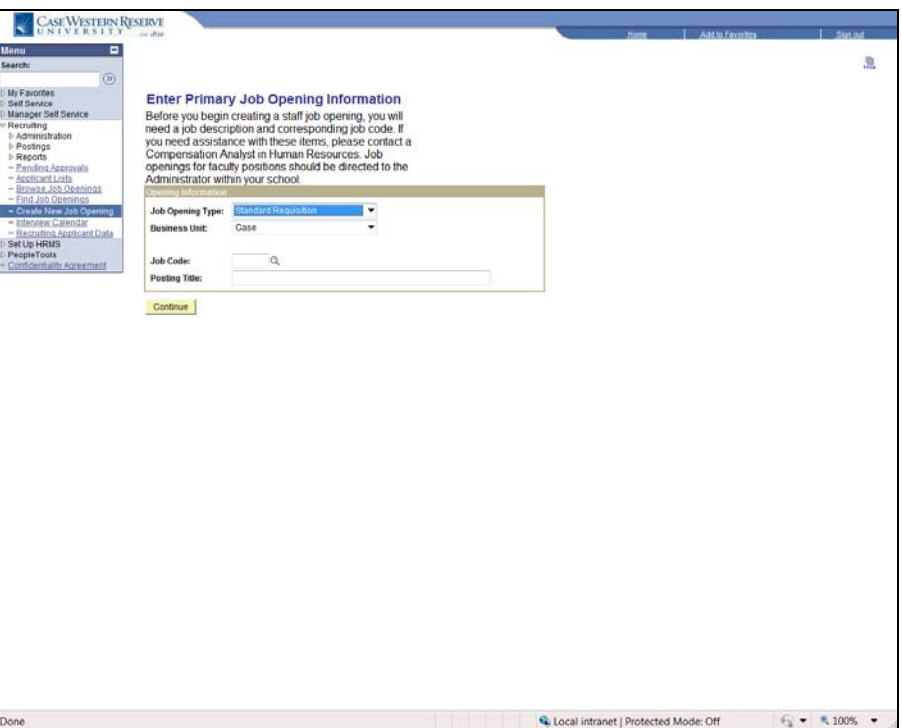

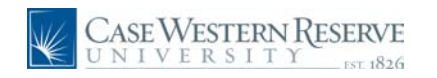

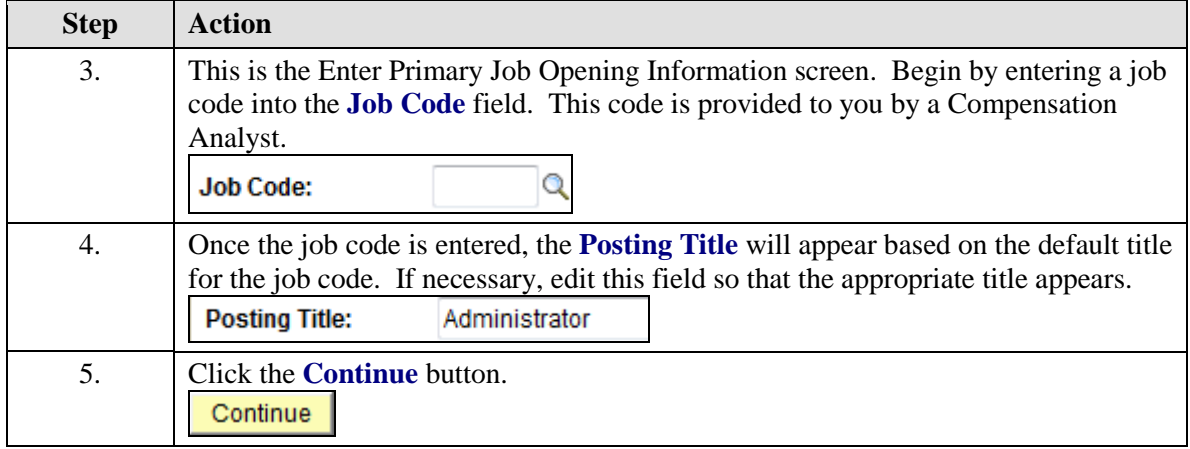

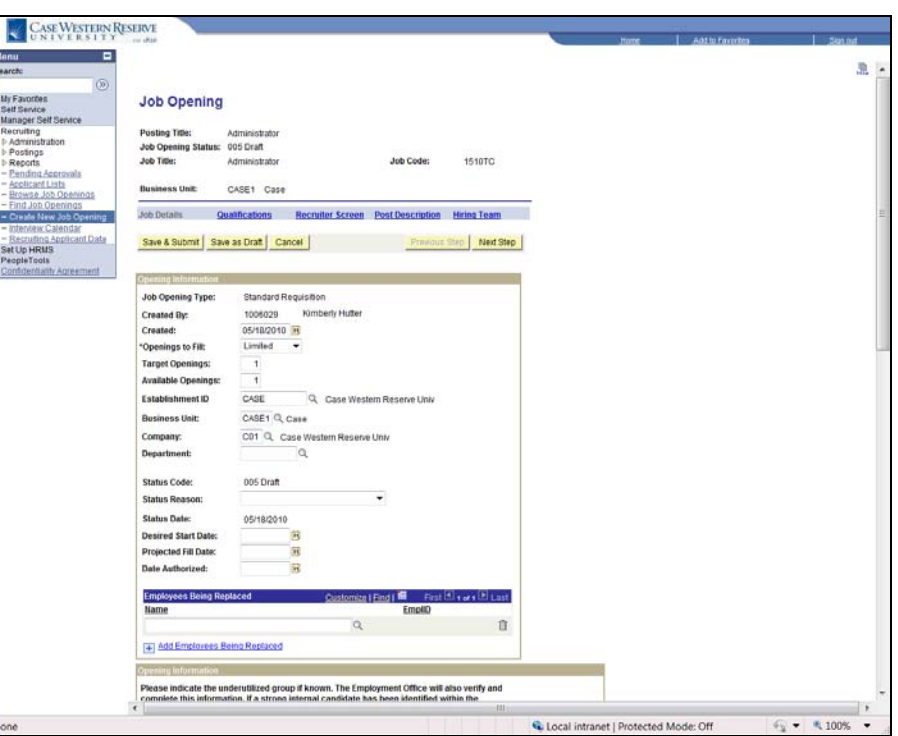

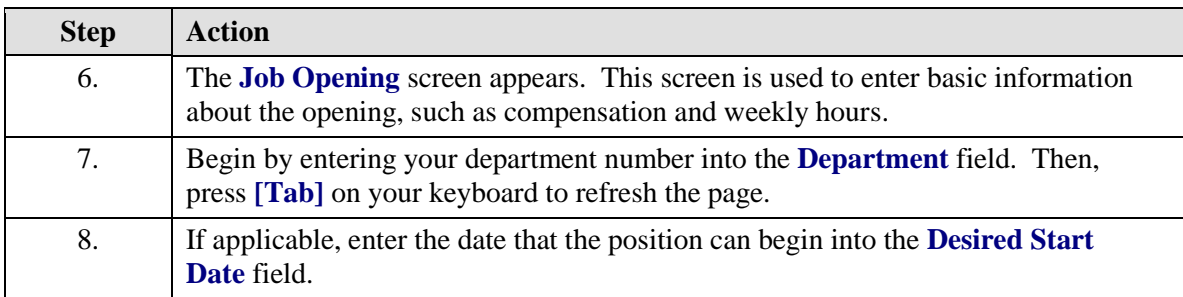

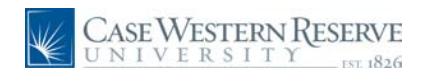

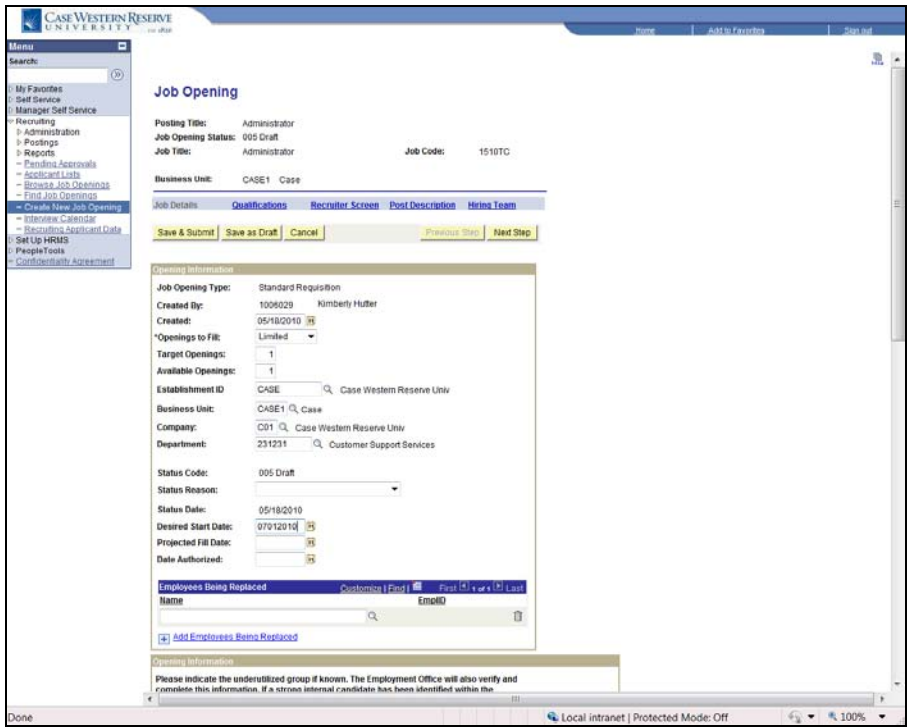

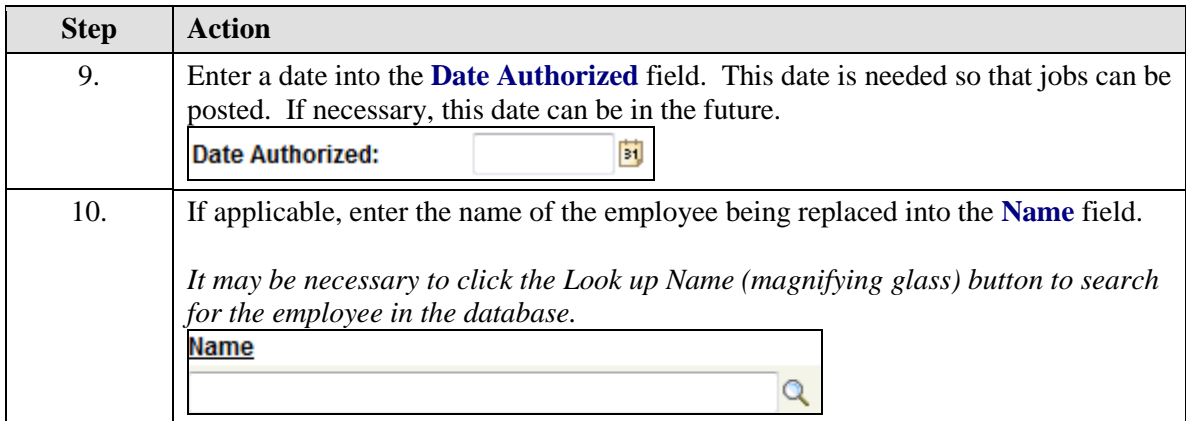

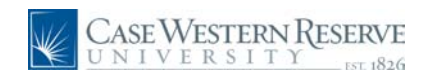

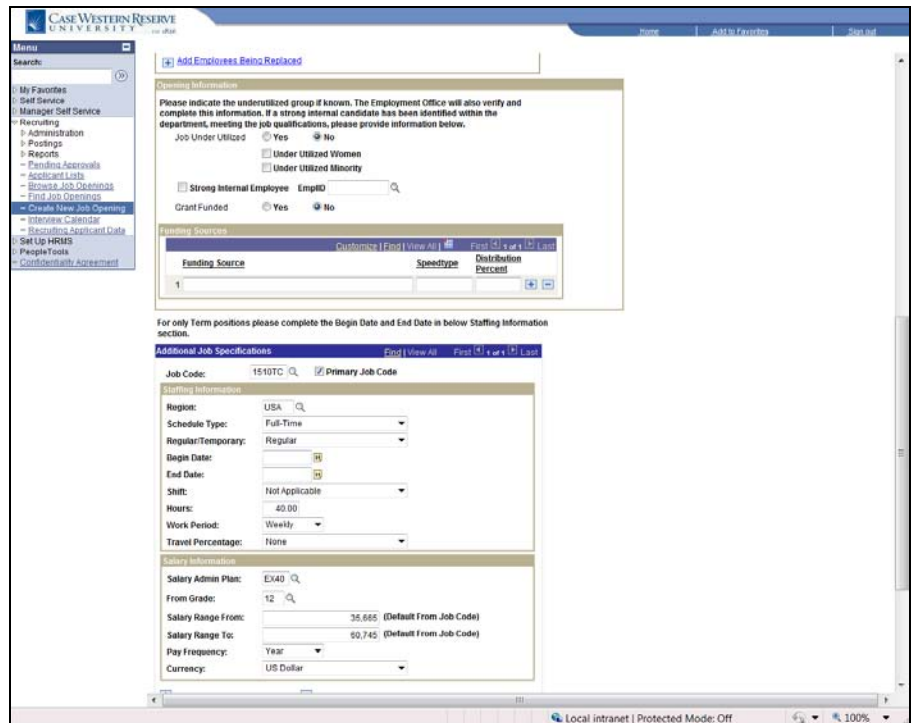

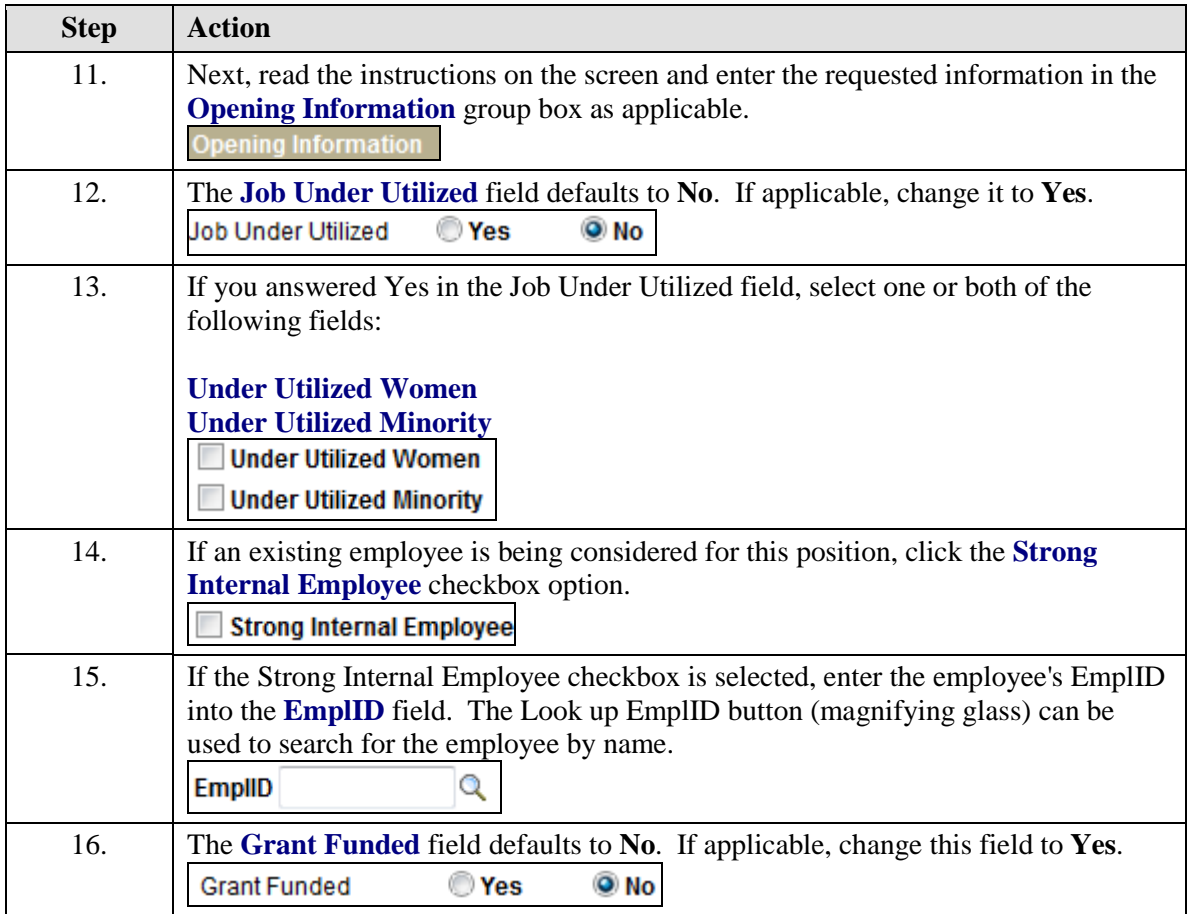

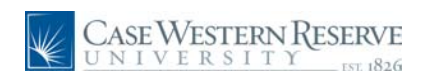

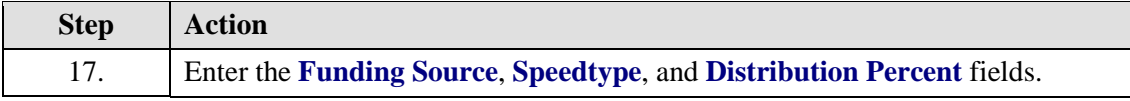

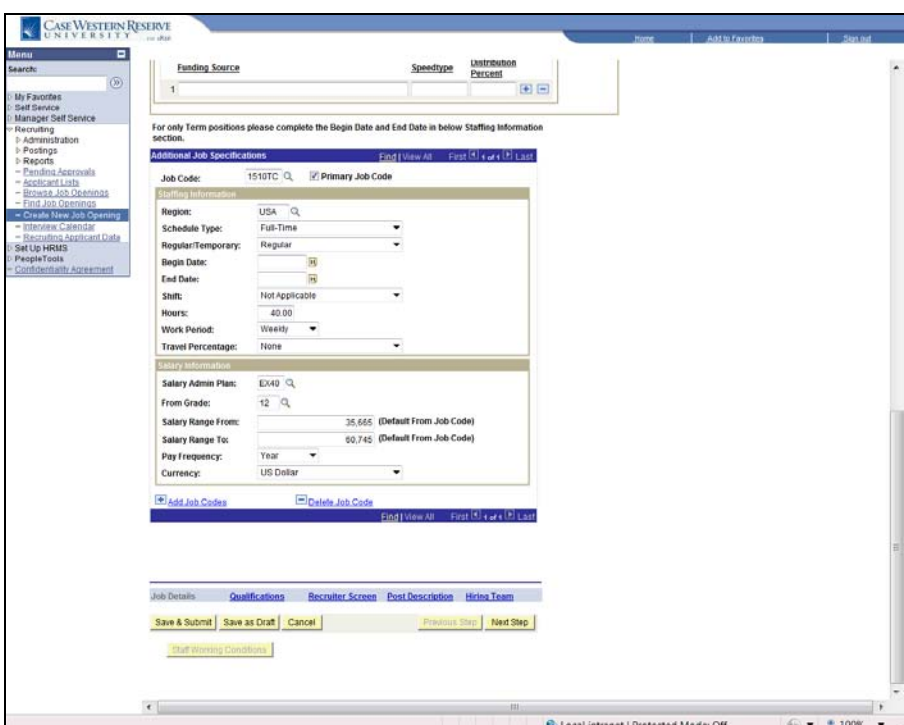

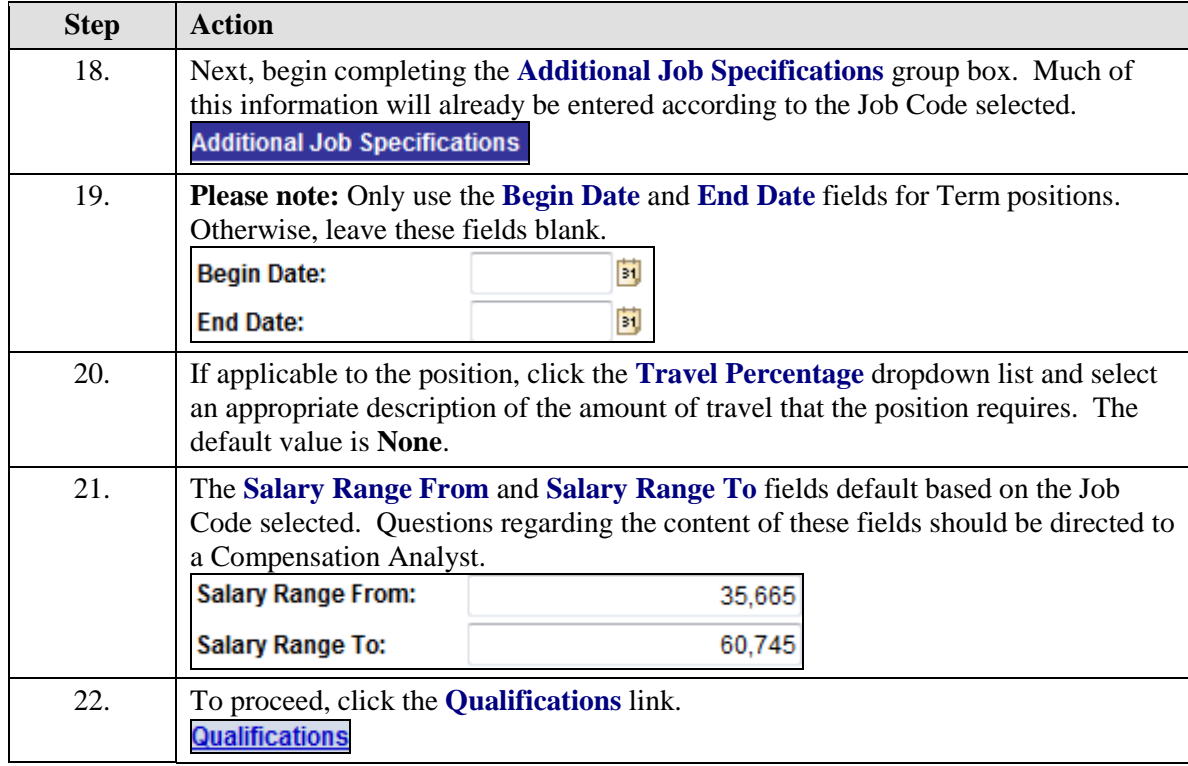

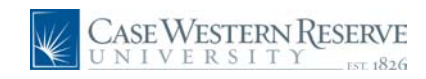

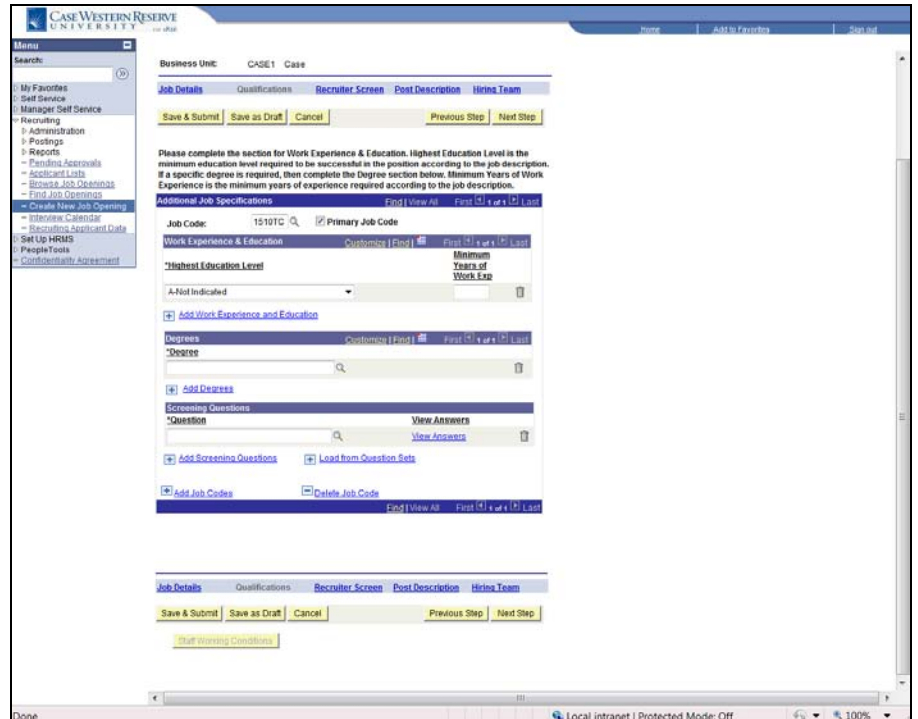

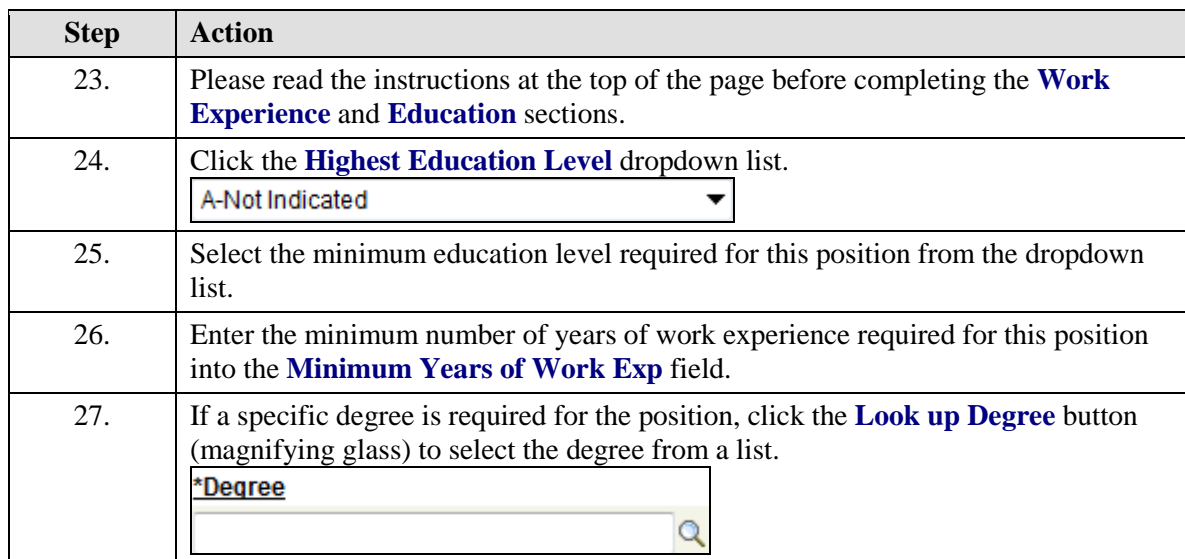

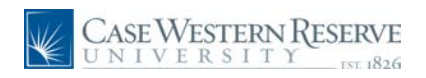

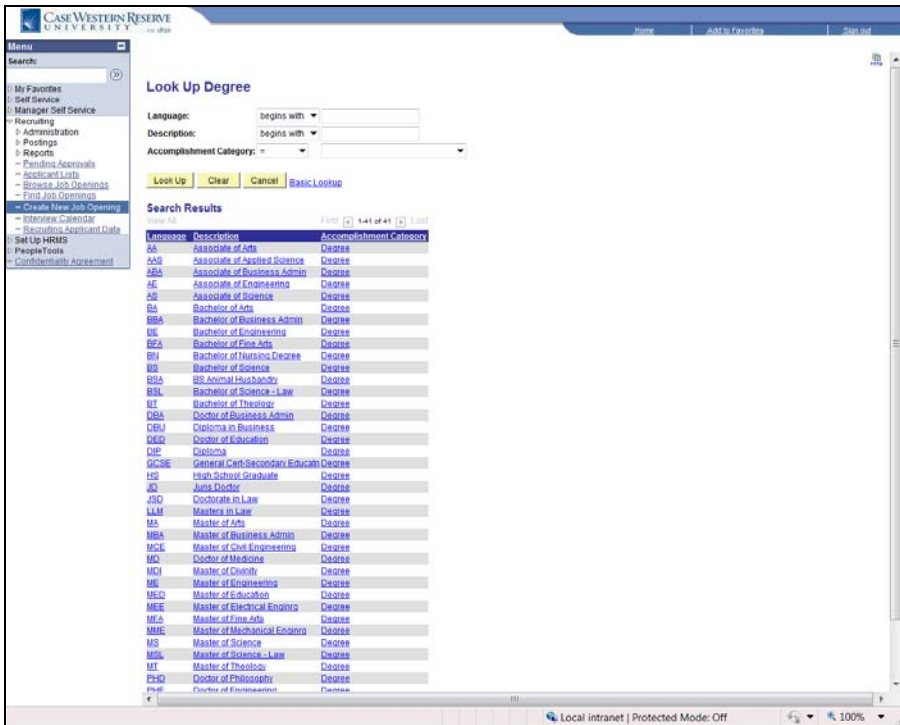

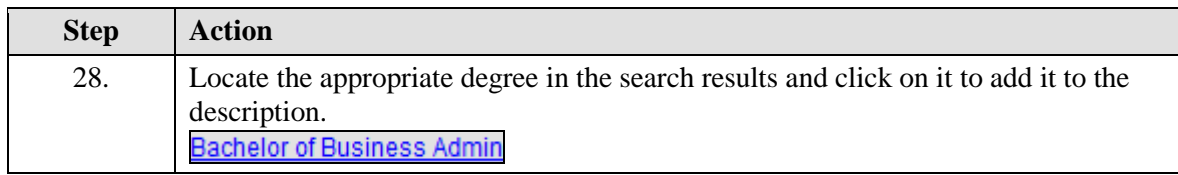

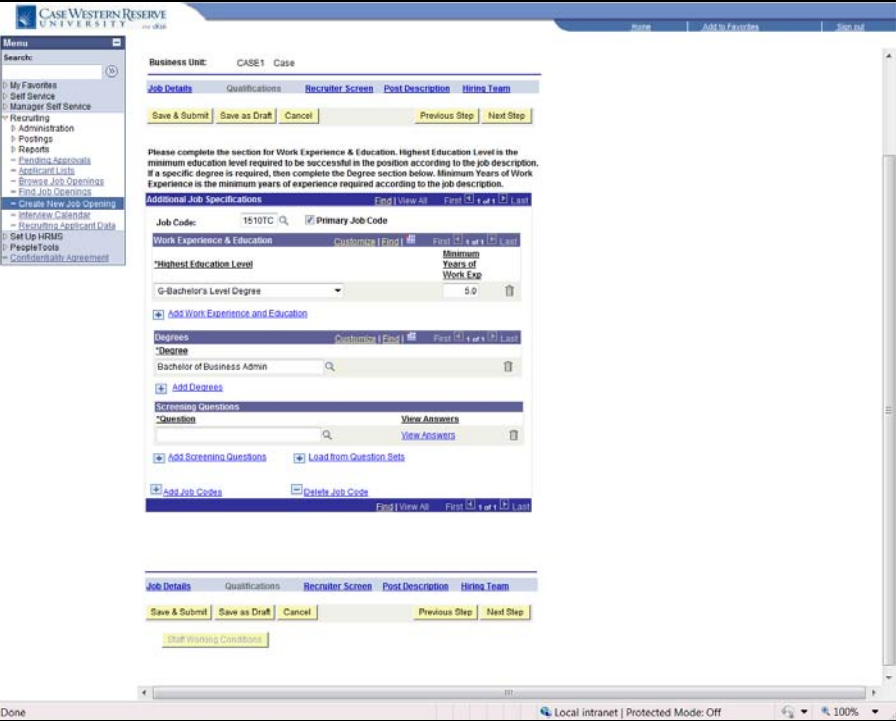

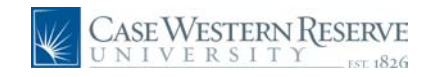

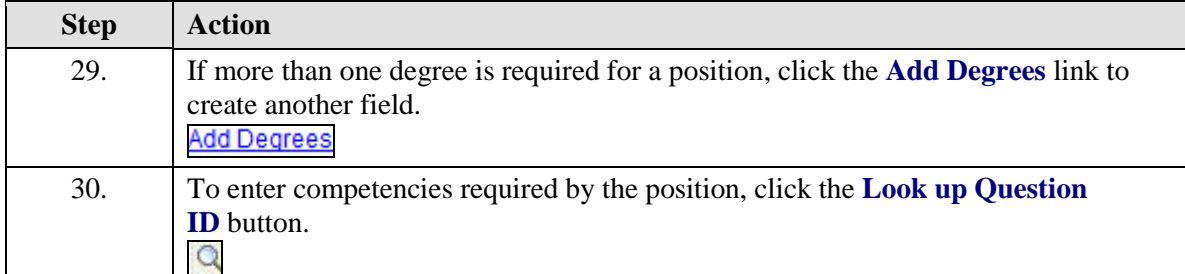

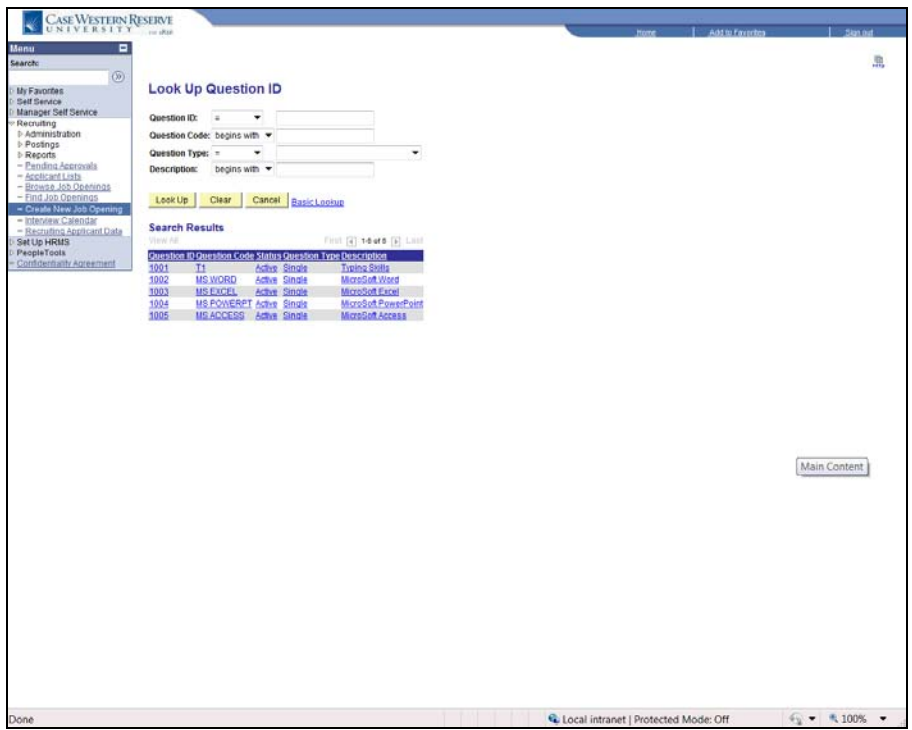

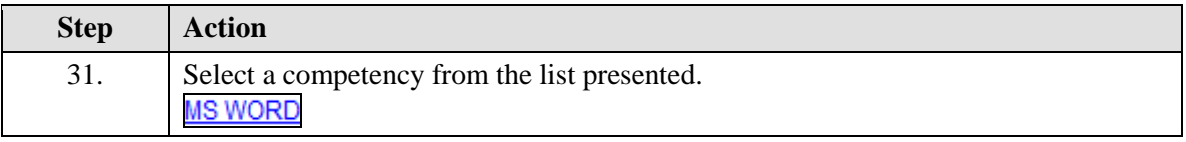

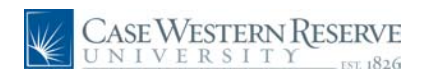

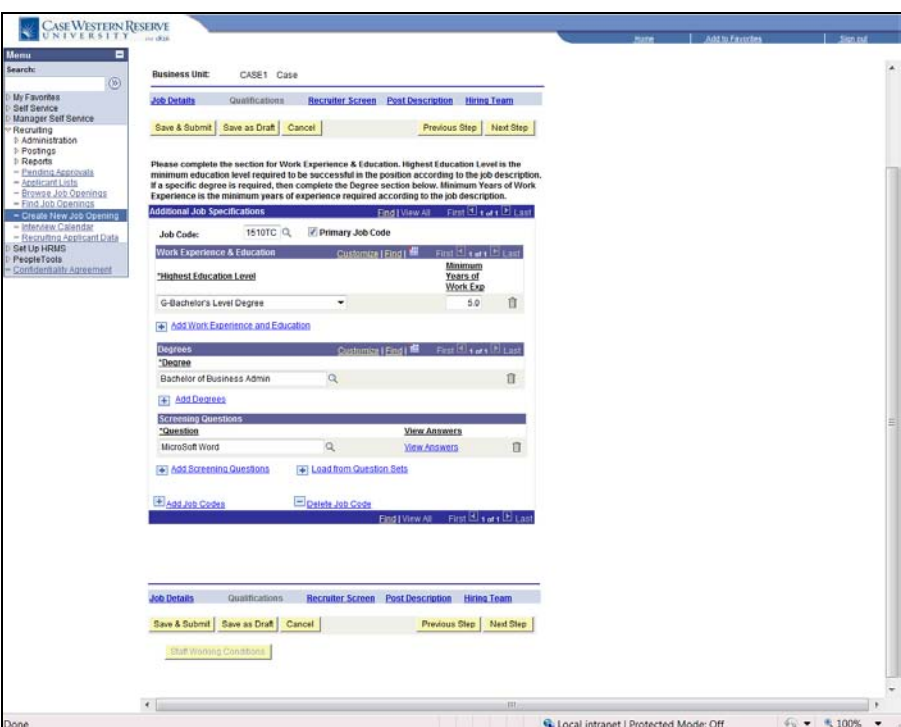

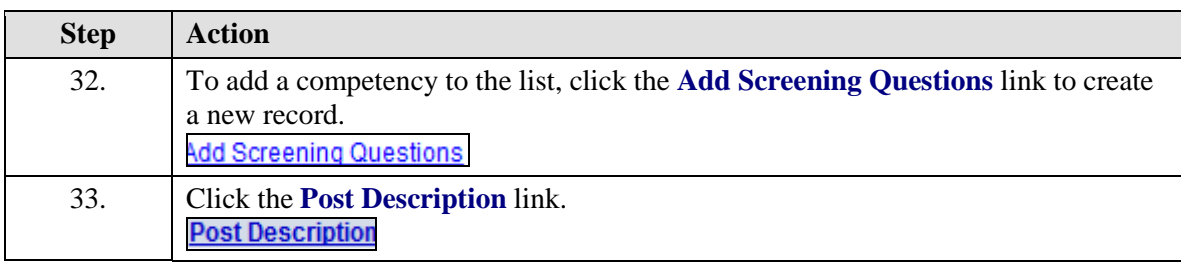

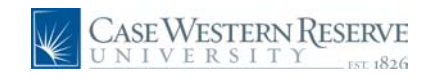

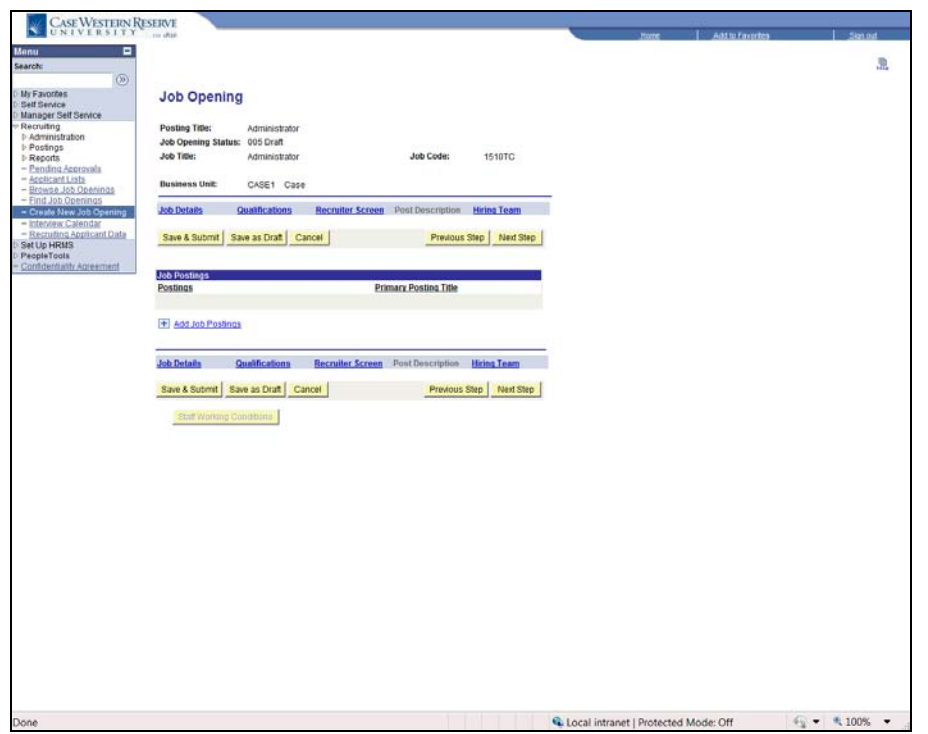

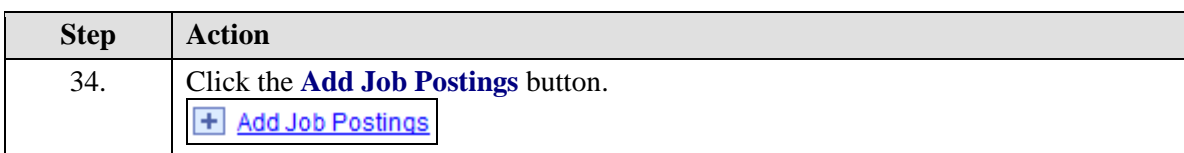

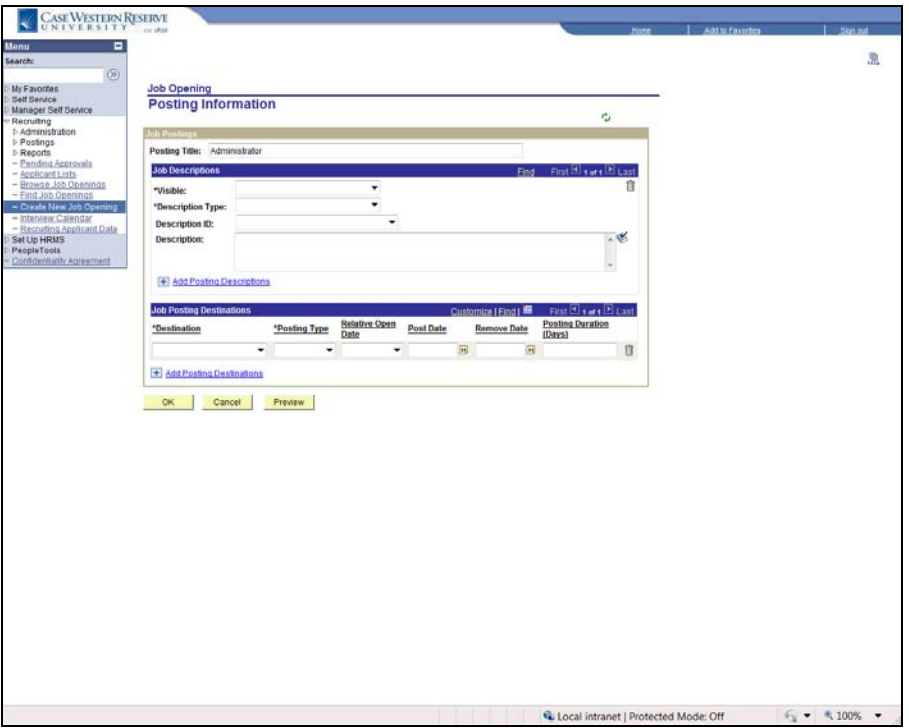

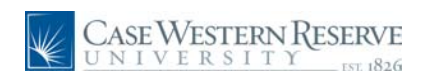

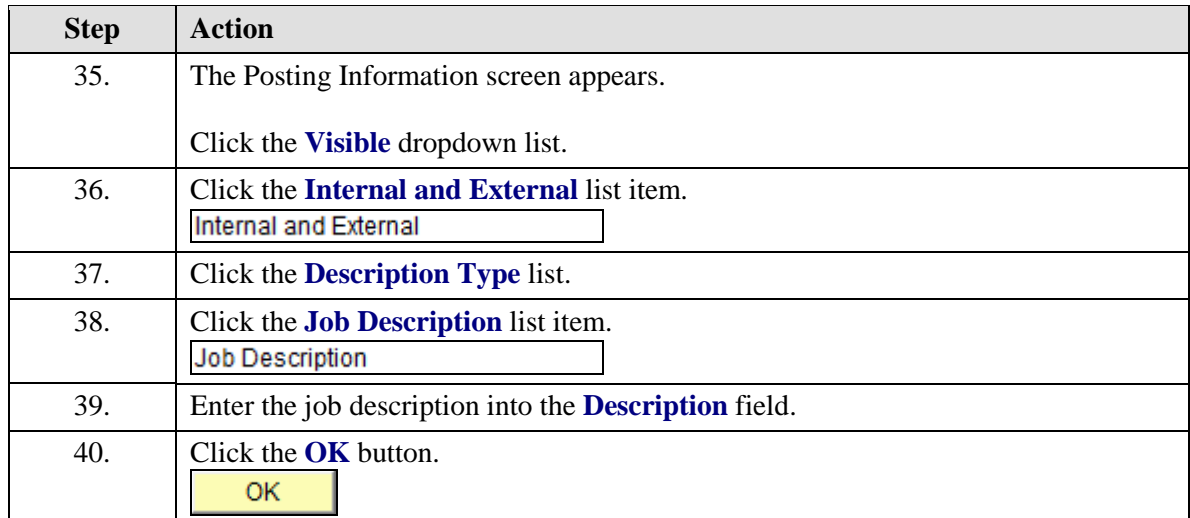

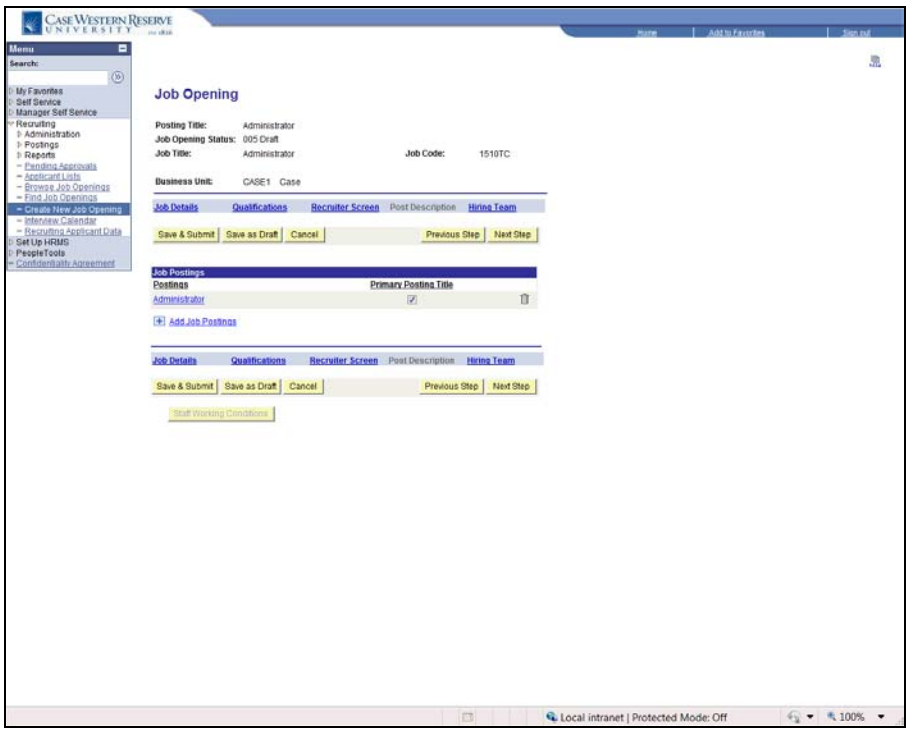

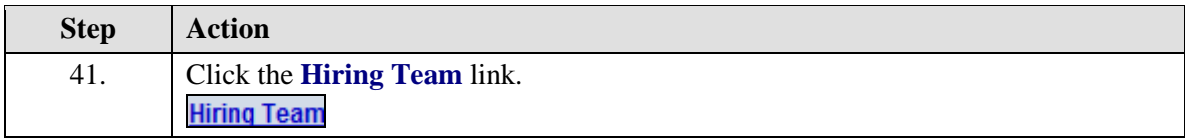

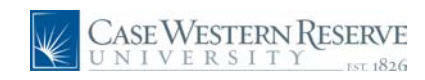

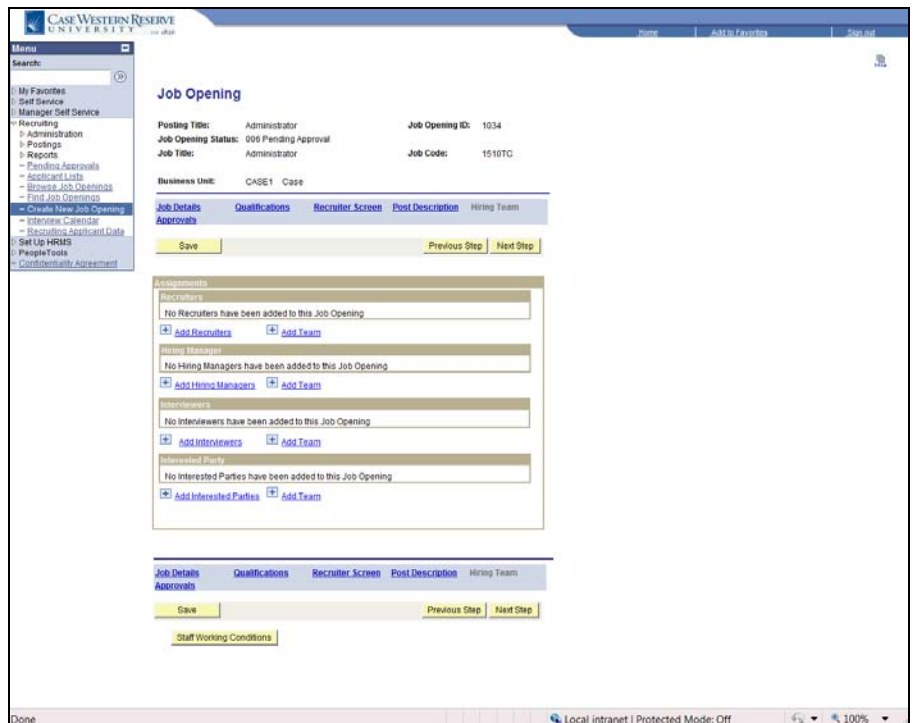

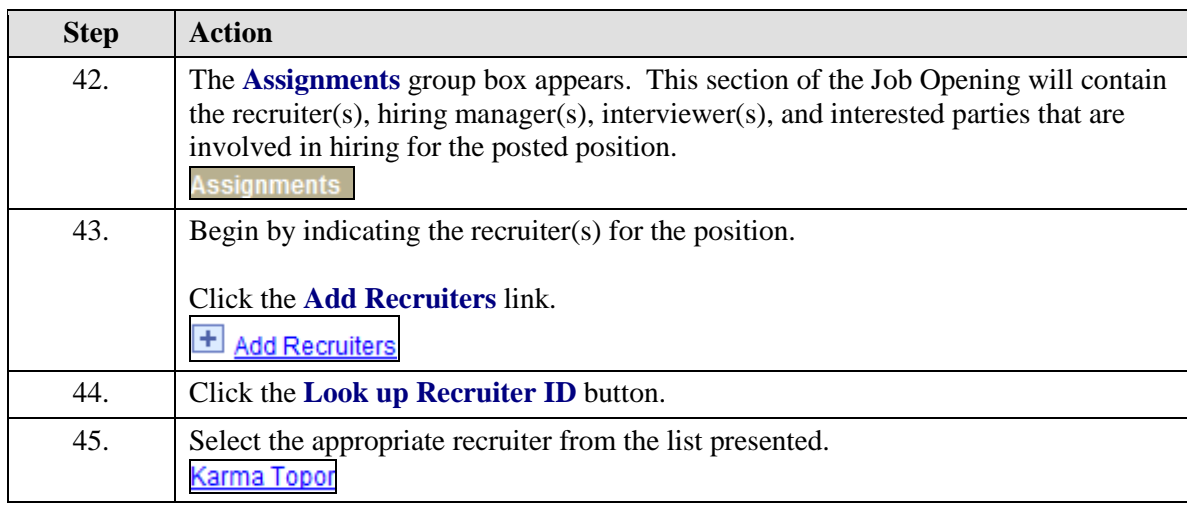

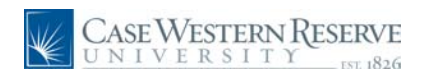

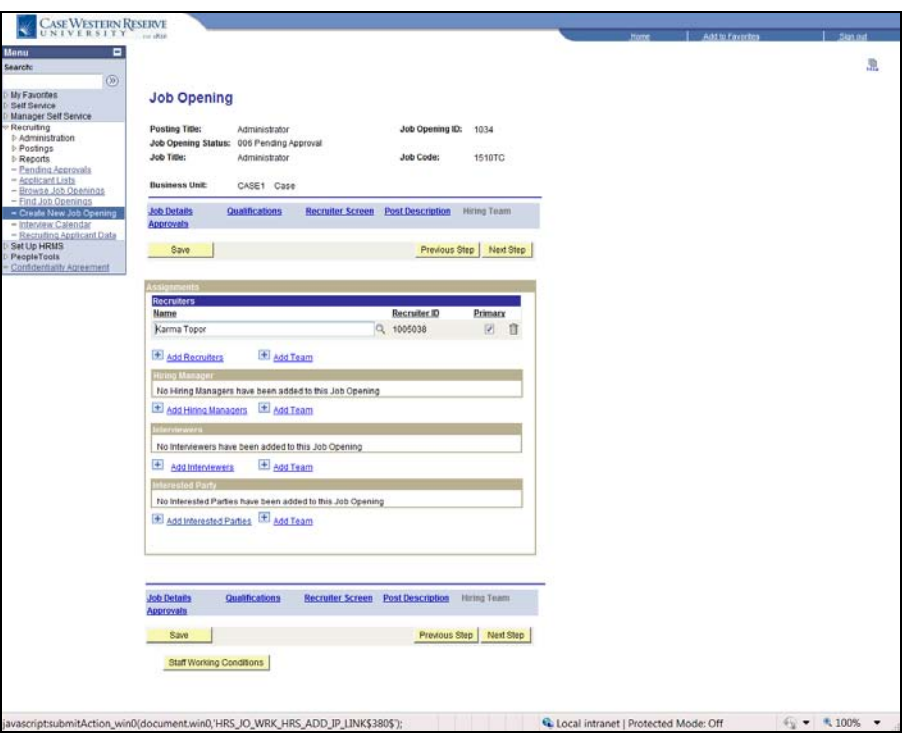

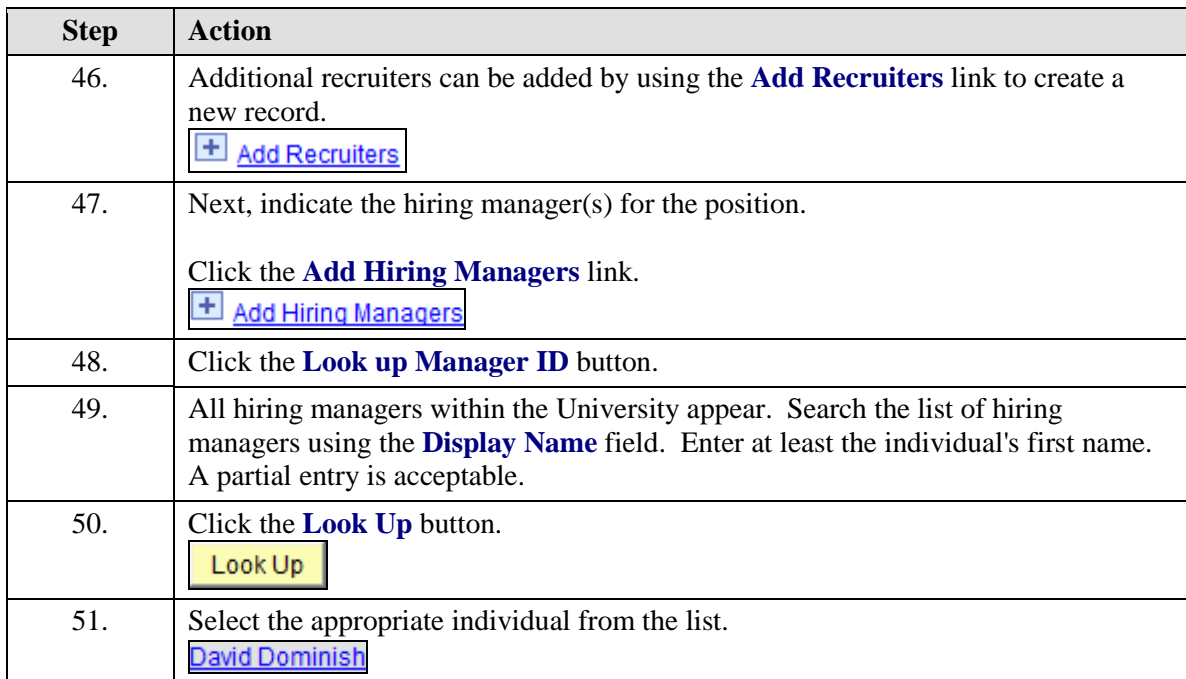

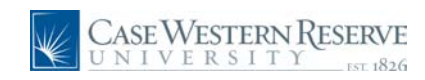

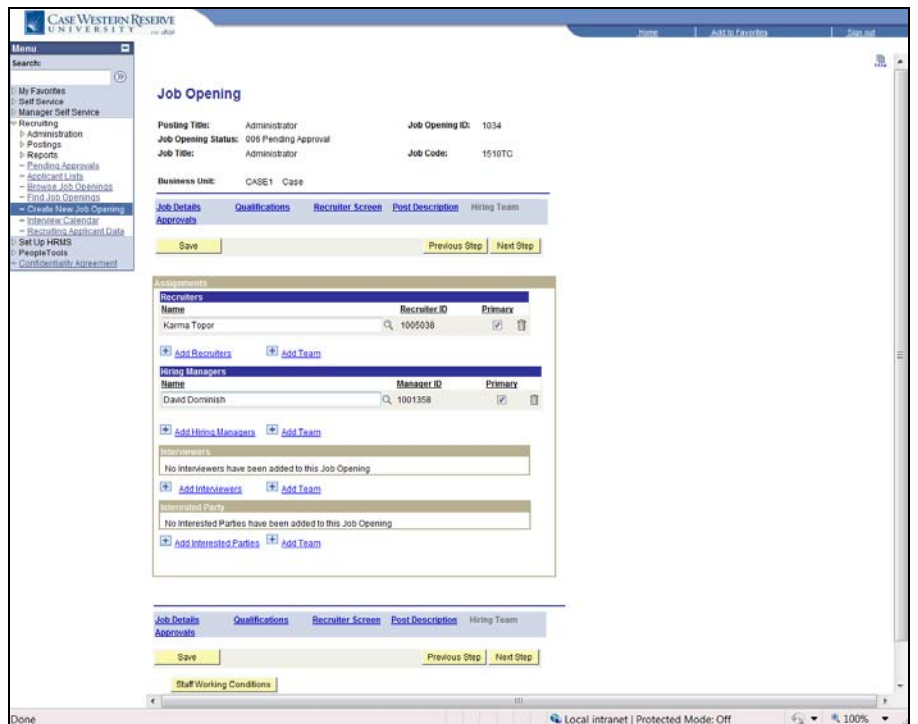

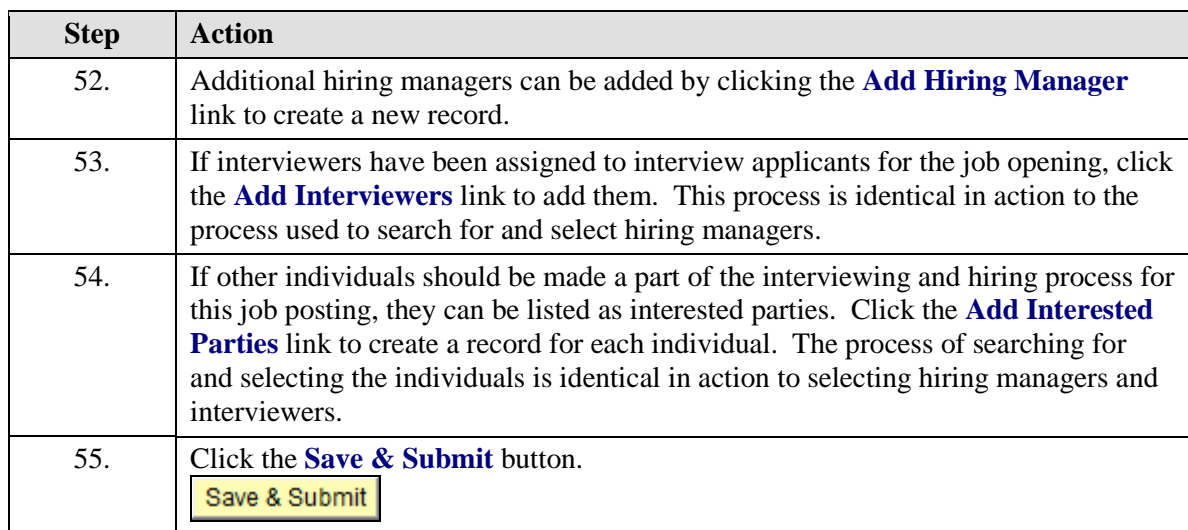

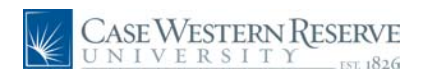

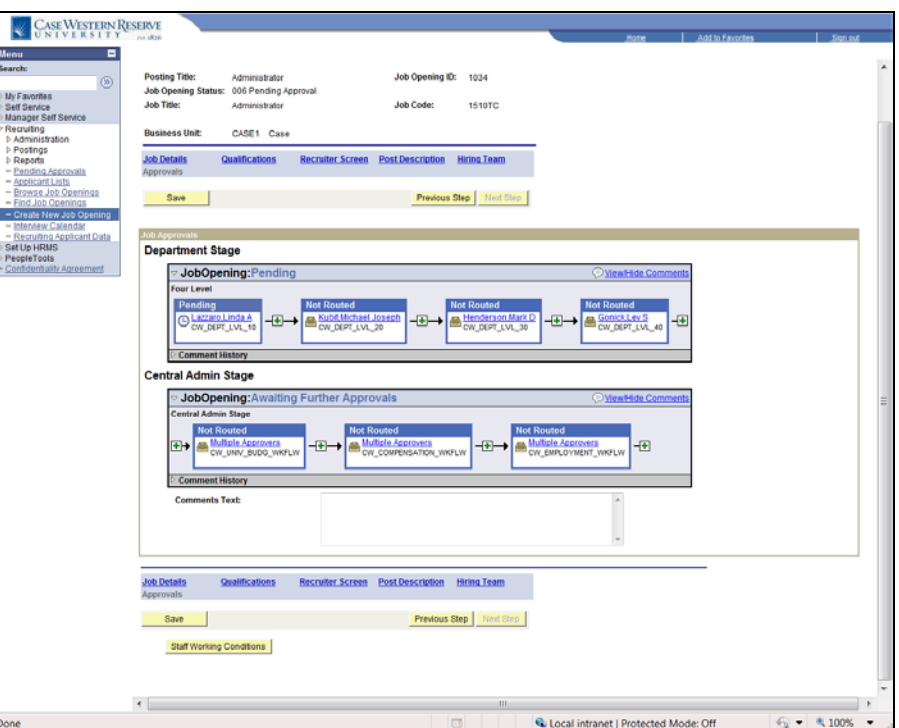

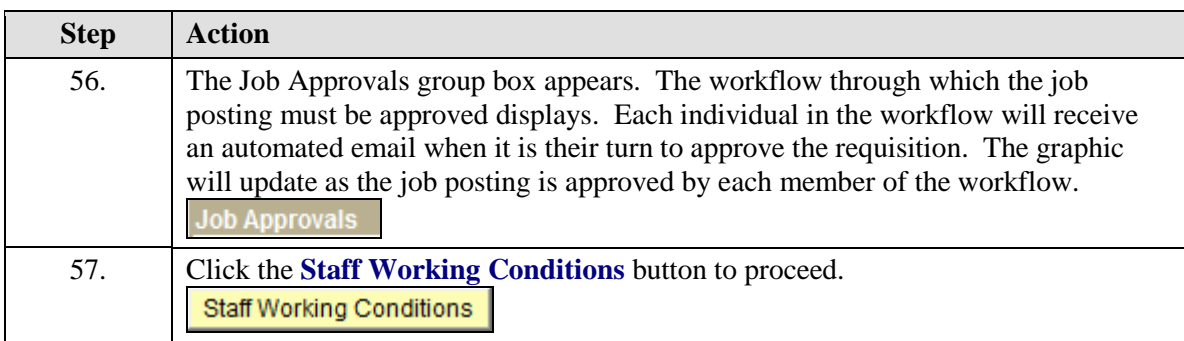

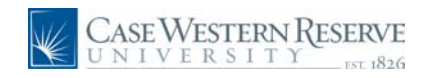

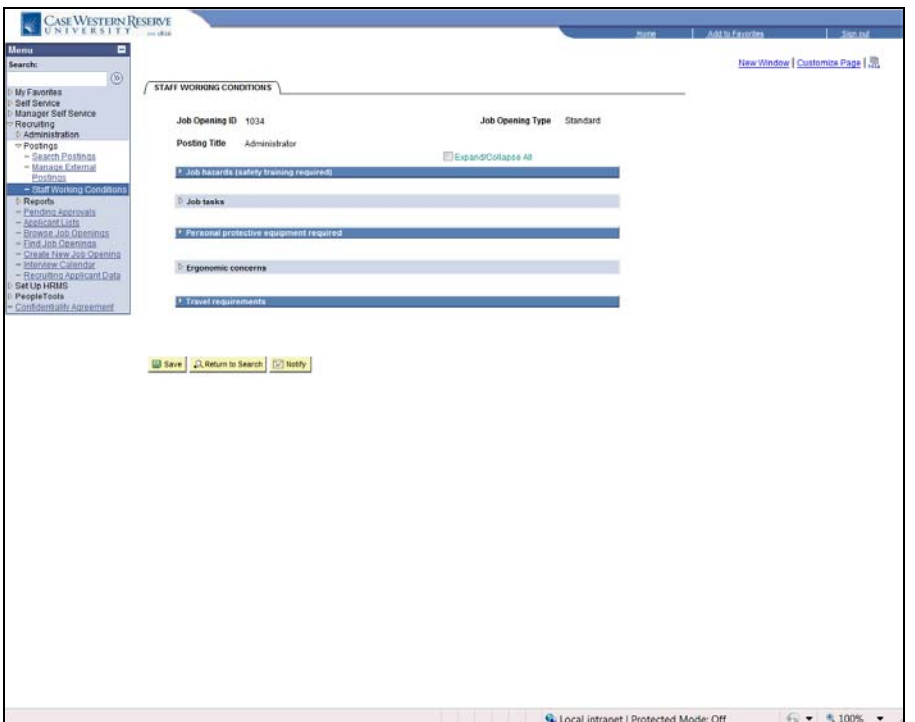

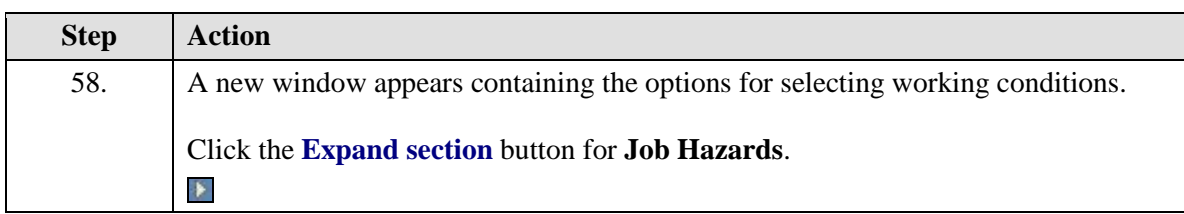

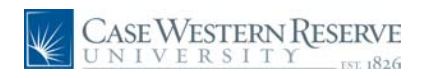

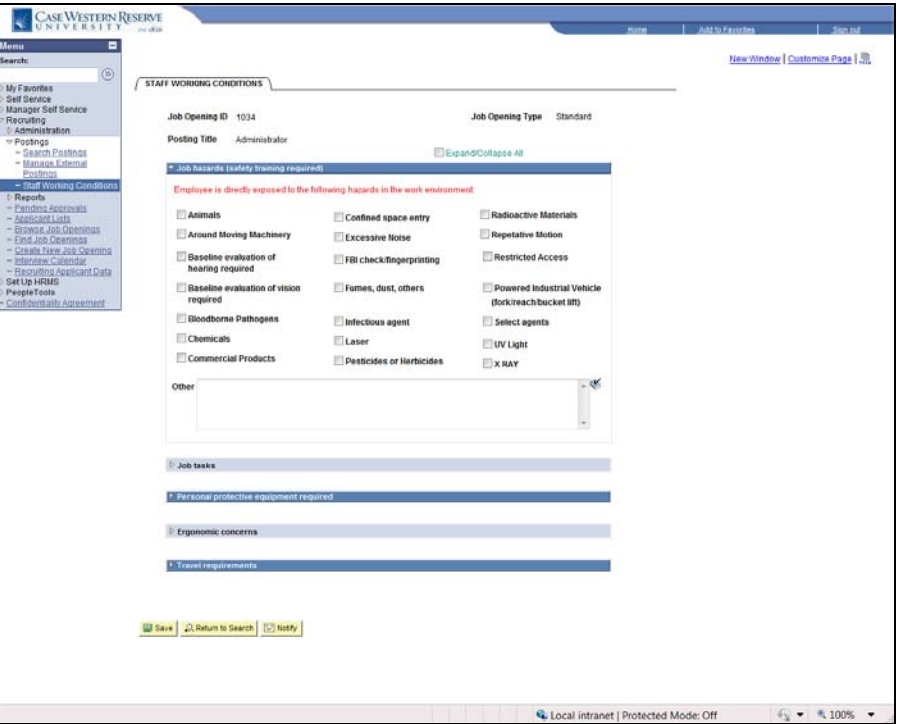

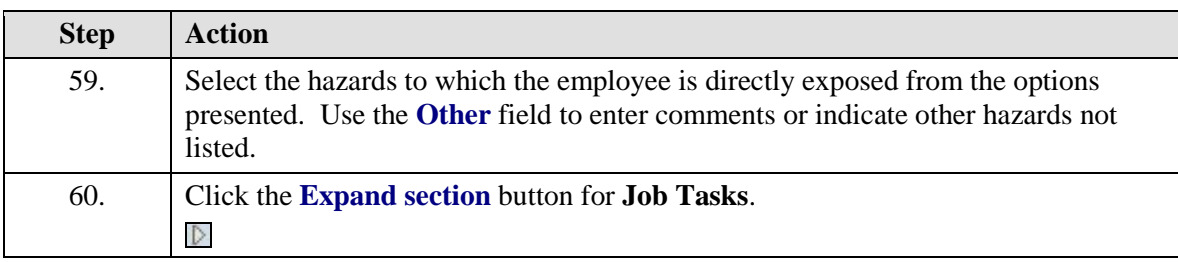

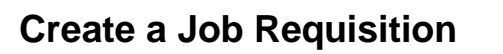

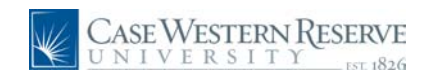

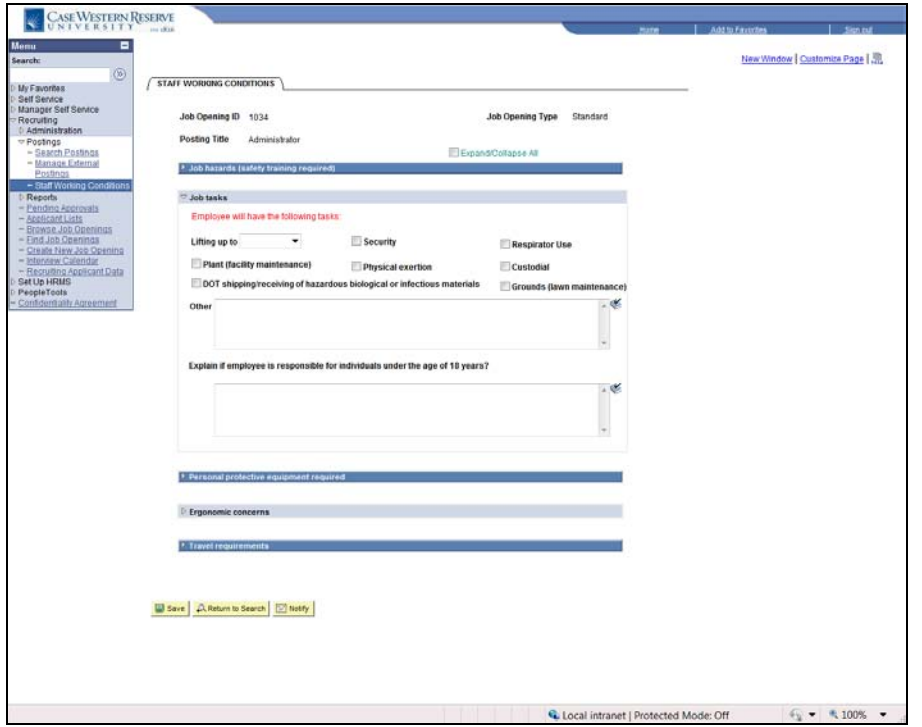

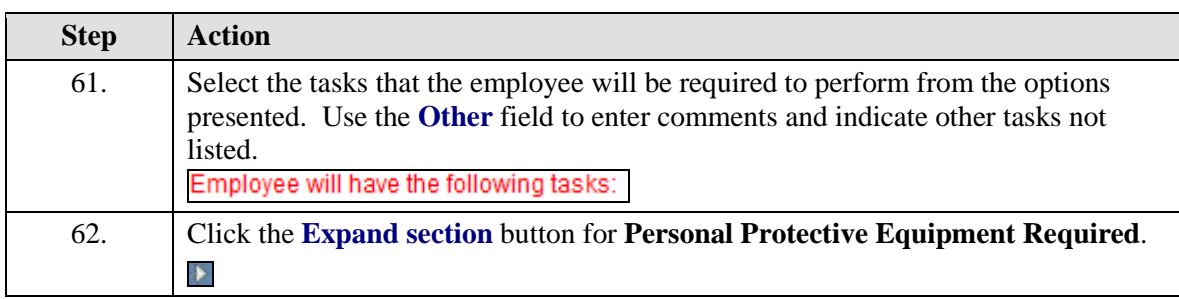

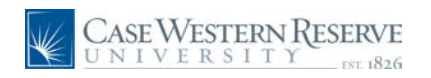

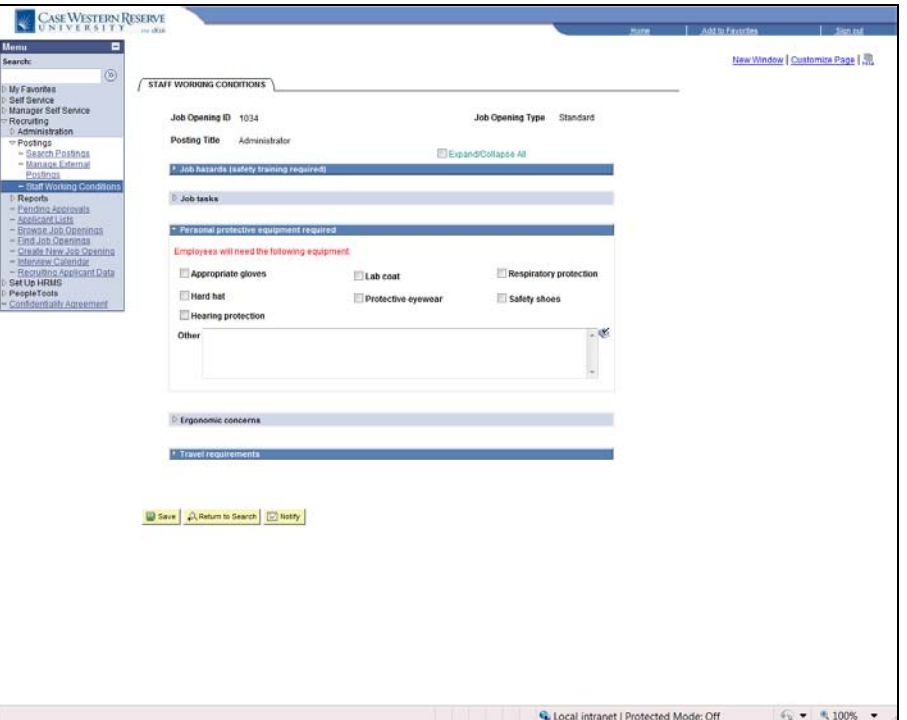

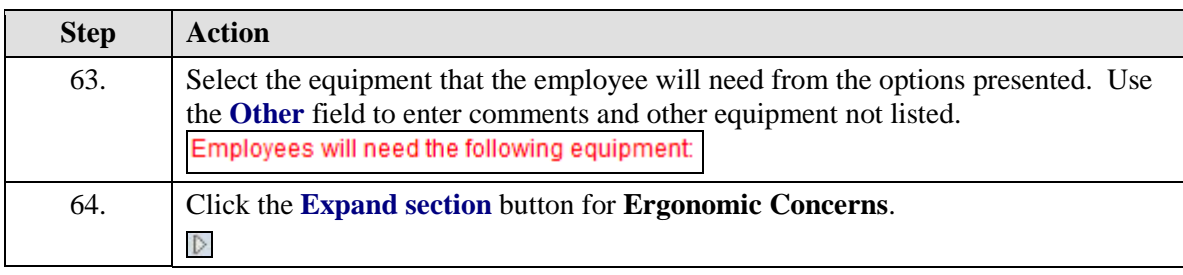

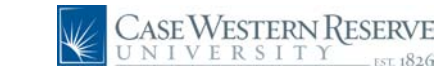

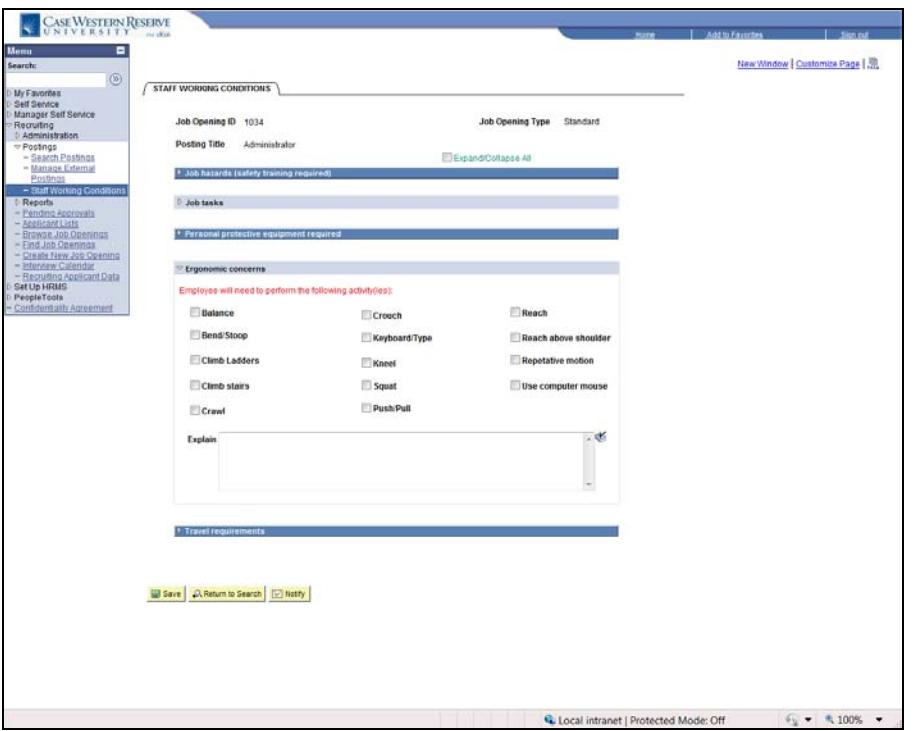

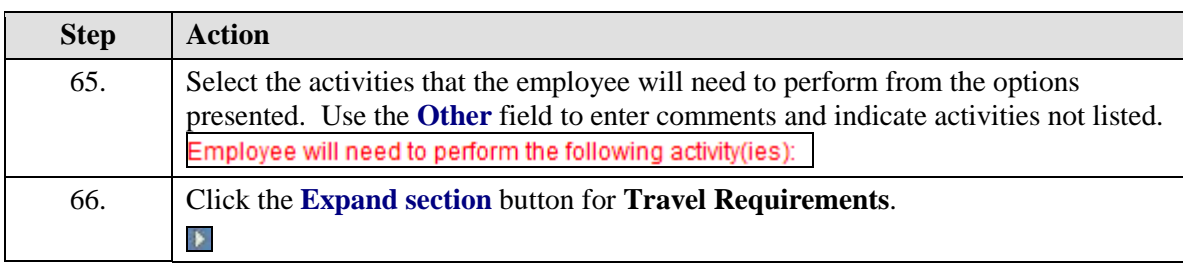

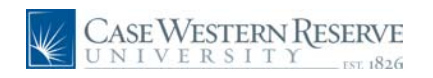

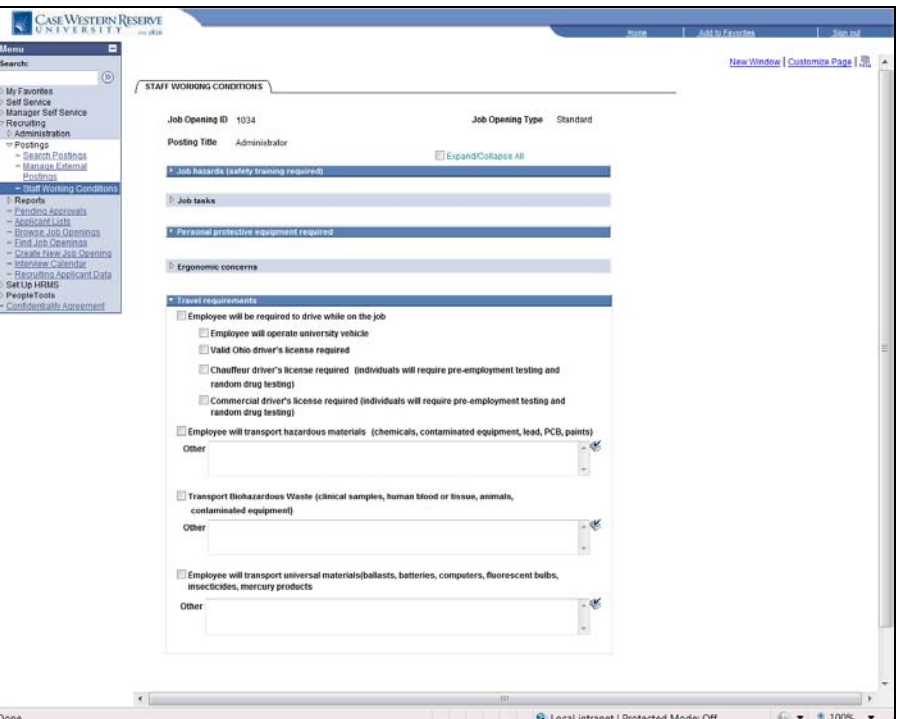

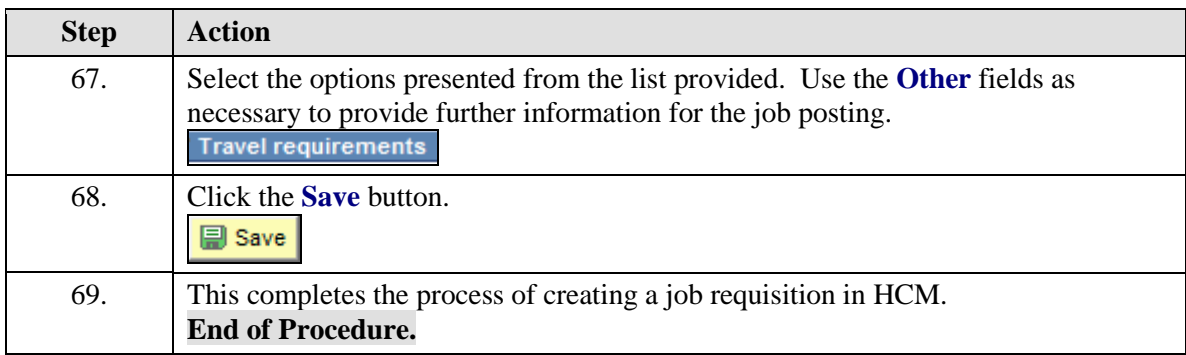